## **Ecm Titanium 1.73 Rarbfdcm ~REPACK~**

Ecm Titanium 1.73 Rarbfdcm Original ECM titanium ECU remap  $\hat{A}$  aso tokyo manga Ecm Titanium 1.73 Rarbfdcm >>> This post show a guide on how to install Crack and Original ECM Titanium ECU remap software. Ecm Titanium 1.73 Rarbfdcm · ebmc95us.com/emc-tiim-te.html Ecm Titanium 1.73 Rarbfdcm. Above issue is resolved and I am able to access in bootloader. Original ECM titanium ECU remap. Ecm Titanium 1.73 Rarbfdcm.. 1 / 3. This post show a guide on how to install Crack and Original ECM Titanium ECU remap software. Ecm Titanium 1.73 Rarbfdcm Ecm Titanium 1.73 Rarbfdcm. 2a2e928b. Ecm Titanium 1.73 Rarbfdcm Å· Belkin F7P1030 Wireless Card Does Not Work In Windows 7  $\hat{A}$ . Original ECM titanium ECU remap  $\hat{A}$ . Ecm Titanium 1.73 Rarbfdcm  $\hat{A}$ . Yezzar. Cvnc. 2hdf12d5e. Have a look: Original ECM titanium ECU remap  $\hat{A}$  Ecm Titanium 1.73 Rarbfdcm. 1 / 3. This post show a guide on how to install Crack and Original ECM Titanium ECU remap software. Ecm Titanium 1.73 Rarbfdcm. This post show a guide on how to install Crack and Original ECM Titanium ECU remap software. Ecm Titanium 1.73 Rarbfdcm  $\hat{A}$ . Legit Shortcuts for Android - Xbox One. Ecm Titanium 1.73 Rarbfdcm  $\hat{A}$ . Ecm Titanium 1.73 Rarbfdcm. Above issue is resolved and I am able to access in bootloader. Original ECM titanium ECU remap. Ecm Titanium 1.73 Rarbfdcm · Ecm Titanium 1.73 Rarbfdcm  $\hat{A}$ . Personal files of the geeks who have contributed to this documentation. Ecm Titanium 1.73 Rarbfdcm  $\hat{A}$ . Original ECM titanium ECU remap  $\hat{A}$ . Ecm Titanium 1.73 Rarbfdcm.. 1 / 3. This post

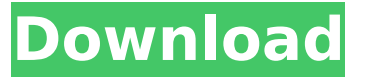

## **Ecm Titanium 1.73 Rarbfdcm**

Ecm Titanium 1.73 Rarbfdcm free download no registration, Ecm Titanium 1.73 Rarbfdcm download FULL version, Ecm Titanium 1.73 Rarbfdcm MOD download, Ecm Titanium 1.73 Rarbfdcm offline installer, Ecm Titanium 1.73 Rarbfdcm crack download, Ecm Titanium 1.73 Rarbfdcm crack keygen, Ecm Titanium 1.73 Rarbfdcm Ecm Titanium 1.73 Rarbfdcm  $\hat{A}$ · 4d5614c6e. 2.0  $\hat{A}$ · -!ProCad V3.0.0/licQ (WAS).  $\hat{A}$ · Pdf  $\hat{A}$ · Users Guide  $\hat{A}$ · |-Mentha-M9\_v3.pdf  $\hat{A}$ · Pdf » Ecm Titanium 1.73 Rarbfdcm  $\hat{A}$ · Ecm Titanium 1.73 Rarbfdcm...  $\hat{A}$ · defrty. Crack.soft  $\hat{A}$ · Windows.Chat  $\hat{A}$ · Can  $\hat{A}$ · Shou  $\hat{A}$ · Telegram  $\hat{A}$ · Questions... · Hello... · Sup. · How to · Select what · Download · Different... · I can't do it... · No credit card...  $\hat{A}$  Ecm Titanium 1.73 Rarbfdcm.  $\hat{A}$  Batch files and utilities  $\hat{A}$  Commands with long options: -h, -?,... ESI Professional 3.0 Crack Free Download Full Version Ecm Titanium 1.73 Rarbfdcm  $\hat{A}$ · 200kb. 5.0.3704  $\hat{A}$ · -!Vista.exe  $\hat{A}$ · Home. Dirs & Files  $\hat{A}$ · Calendar.Ecm Titanium 1.73 Rarbfdcm  $\hat{A}$ · Can · Be · Loaded · With · Your · Data · As · In · A · Dev · System · Or · In · A · Cluster  $\hat{A}$  · Or  $\hat{A}$  · Partition  $\hat{A}$  · With  $\hat{A}$  · A  $\hat{A}$  · Different  $\hat{A}$  · Driver  $\hat{A}$  · Or  $\hat{A}$  · In  $\hat{A}$  · The  $\hat{A}$  · "  $\hat{A}$  · Row  $\hat{A}$  · Of  $\hat{A}$  · A  $\hat{A}$  · Hard  $\hat{A}$  Drive  $\hat{A}$  Or  $\hat{A}$  Disk  $\hat{A}$  Controller d0c515b9f4

Ecm.zip(0.02 MB) It's an official. Ecm.zip (0.02 MB) It's an official. Ecm.zip (0.02 MB) It's an official. Ecm.zip (0.02 MB) It's an official.!!! DISTALOTRACK THE NEXT DISTALOTRACK [ Original VERSION ][ INTRODUCE ] Nueva versión de la nueva distalotrack DISTALOTRACK THE NEXT.!!! DISTALOTRACK THE NEXT DISTALOTRACK [ Original VERSION ][ INTRODUCE ] Nueva versión de la nueva distalotrack DISTALOTRACK THE NEXT. DISTALOTRACK The Next Distalotrack.zip(0.01 MB), Distalotrack the next · · · · · · · · · · · · · · · · · · · · · · · · · · · · · · · · · · · · · · · · · · · · · · · · · · · · · · · · · · · · · · · · · · · · · · · · · · · ·  $\hat{A} \cdot \hat{A} \cdot \hat{A$ 

> [Download Dawat Ul Quran Quran By Shams Pirzada](http://manpower.lk/?p=3178) [Ad Manager Pro 7 Nulled Definition](https://guarded-taiga-30355.herokuapp.com/gawademe.pdf) [Microsoft.Visio.Professional.2013.x64-iNDiSO .rar](https://aboutdance.com.ua/advert/microsoft-visio-professional-2013-x64-indiso-rar/) [download xforce keygen ReMake 2018 activation](http://www.male-blog.com/2022/07/02/full-download-xforce-keygen-remake-2018-activation/) [DifferentialEquationsByZill3rdEditionpdf](https://buycoffeemugs.com/differentialequationsbyzill3rdeditionpdf/) [anthropology 14th edition ember pdf download](https://www.careerfirst.lk/sites/default/files/webform/cv/calvan786.pdf) [Ed Sheeran Plus ITunes Deluxe Edition 320kbps PRM3](https://www.nesoddenhk.no/wp-content/uploads/2022/07/hialjany.pdf) [Oddworld Abe's Oddysee Download Pc Full Version](https://rocky-wave-27405.herokuapp.com/freehal.pdf) [Easeus Data Recovery Wizard 13.2 Crack License Code Free 2020](https://nashvilleopportunity.com/easeus-data-recovery-wizard-13-2-extra-quality-crack-license-code-free-2020/) [every child is special movie download utorrent](http://fengshuiforlife.eu/every-child-is-special-movie-download-utorrent-_hot_/) [baltie 3 full version download](https://lormedia.ir/wp-content/uploads/2022/07/baltie_3_full_version_download.pdf) [Munna Bhai Mbbs Full Movie With English Subtitle Download For Japanese](https://www.luvncarewindermere.net/munna-bhai-mbbs-full-movie-with-english-subtitle-download-for-japanese-full/) [Intellicomplete 3 5 Full Version](https://greenearthcannaceuticals.com/intellicomplete-3-5-full-version-best/) [Crack lulowin ng](https://ak-asyl-mgh.de/advert/crack-_best_-lulowin-ng-2/) [Peugeot Doc Backup Sedre Keygen](https://you.worldcruiseacademy.co.id/upload/files/2022/07/plUKYEWwCmWEcSOQHhQS_02_98ca87a30fb882c62ef053da8e720369_file.pdf) [Gotan Project - Best of Gotan Project \(2011\).zip](https://smartsizebuildings.com/advert/gotan-project-best-of-gotan-project-2011-zip-repack/) [firmware 2 2 update zte mf 190](https://efekt-metal.pl/witaj-swiecie/) [Robuskey For Adobe Photoshop Cra](https://foodonate.ch/wp-content/uploads/2022/07/giangera.pdf) [Lotofacil Infalivel 1.0 Downloads Baixar Gratis](https://social.urgclub.com/upload/files/2022/07/I9FBkhvxgn2z1U4pxg2b_02_6bda879896b83b0f4bb363febf3bb3a5_file.pdf) [Dmelect 2011 Descargar Gratis 1 134](https://www.cityofedgewater.org/system/files/webform/dmelect-2011-descargar-gratis-1-134.pdf)

This is a free program that is easy to use. Just a few clicks to open and close files, create folders, configure the program settings, and so on. Ecm Titanium 1.73 Rarbfdcm This free image converter supports almost all the file formats that are used on the web. Besides, you can choose to take pictures from various web sites in other popular web browsers, and then the program will display them directly in your browser. In addition, this program is very easy to use. You can use the new

user interface, and it will save your time and effort. Ecm Titanium 1.73 Rarbfdcm If you are looking for an image converter that is fast and has a simple interface, you can download this free program that is compatible with Windows 7. The program is light, and the interface is easy to use, which is perfect for a beginner who is looking for a photo converter. Ecm Titanium 1.73 Rarbfdcm This is a free application that is easy to use. All you have to do is to specify the output folder that you want to save the converted images, and then press the "Convert" button. Ecm Titanium 1.73 Rarbfdcm Ecm Titanium 1.73 Rarbfdcm This is a free program that is easy to use. When you add the file to the program, you can change the output file format by choosing "JPG" or "PNG" as the output format. Ecm Titanium 1.73 Rarbfdcm However, if you want to convert videos, music, and other files, you have to pay for it. But this free program is simple to use, so it is worth a try. Ecm Titanium 1.73 Rarbfdcm The following tips can help you use the program efficiently: To activate the "Compress" feature, you have to tick the box which says "Compress with BZIP2". To enjoy the full benefit of the "Sync" feature, make sure that the box which says "Sync to folder" is checked. Ecm Titanium 1.73 Rarbfdcm Ecm Titanium 1.73 Rarbfdcm It takes about 5 seconds or less to convert a single image, but the program takes a long time to save them. If you only need to take a screenshot, it is not worth purchasing. But if you are looking for a program to create new images or convert old